# *The 2011 2016 Outlook For Psoriasis Drugs In Latin America*

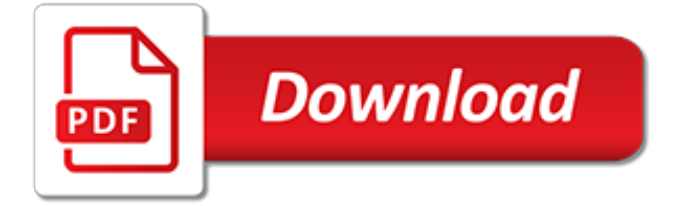

# **The 2011 2016 Outlook For**

Outlook works around the clock to protect your confidential information without getting in your way. Intelligence that works for you. Outlook anticipates your needs. Travel and bill payments are automatically added to your calendar, and intelligent reminders help keep you on track. Search helps you find information quickly.

# **Microsoft Outlook - Email and Calendar**

In MS Outlook for MAC 2016, we can easily use digital signatures for new messages and replies but this feature not available in Outlook MAC 2011. Outlook MAC 2016 support propose new time(New time arrangement in meeting) but Outlook Mac 2011 not support this feature.

# **MICROSOFT OUTLOOK FOR MAC - technewskb.com**

3.in outlook for mac 2011 and 2016, user2 can open user1's calendar and view the details. however, he cannot find the free/busy information on alex's calendar. from our tests, the free/busy information cannot be displayed with availabilityonly (free/busy) permission in outlook for mac.

# **O365 calendar Free/Busy cannot view in Outlook 2011/2016 ...**

Outlook 2011/2016 users must be granted "Reviewer" access to another person's calendar to be able open that calendar and view details. If a user sets permission levels only to allow free/busy or free/busy limited details, an Outlook 2011 user will not be able to see any details of the shared calendar.

# **Outlook 2011/2016 For Mac Known Issues - kb.smarshmail.com**

Outlook for Office 365 for Mac Outlook 2016 for Mac Office 2016 for Mac More... Less The following table shows the differences and similarities between Outlook for Mac 2016 and Outlook for Mac 2011.

### **Compare Outlook for Mac 2011 with Outlook 2016 for Mac**

It will be easy to import you. Or you can install Outlook 2016 on the old Mac and then Import identities from Outlook for Mac 2011. After complete Import identities use the Time Machine to back up and restore into new iMac. You can also use third party tools to split large sized OLM file of Outlook for Mac 2011.

#### **Moving emails & folders from Outlook 2011 to 2016 (.olm ...**

Double-click the Office 2011 folder then double-click the Outlook icon. Or double-click the Microsoft Outlook icon for the 2016 version. Click Tools and then Accounts and click Add Account in 2016 after you decided if you want to login to your OneDrive account.

#### **Setting Up Outlook 2011/ 2016 for Macintosh Using Exchange**

Outlook for Office 365 Outlook 2019 Outlook 2016 Office for business Office 365 Small Business More... Less As an Office 365 subscriber, you get new and improved Outlook features regularly.

# **What's new in Outlook for Office 365 - Office Support**

Install Microsoft Dynamics CRM 2016 for Outlook, also known as the Outlook client. CRM for Outlook enables access to your CRM data through Outlook. Details Note: There are multiple files available for this download. Once you click on the "Download" button, you will be prompted to select the files you need.

# **Microsoft Dynamics CRM 2016 for Microsoft Office Outlook**

Hence, in this write-up, we will tell you how to rebuild Mac Outlook database in both 2011 and 2016 versions. First, let's have a look at symptoms when Mac Outlook stops responding. Apart from this, we will also discuss the reasons which may result in corruption of Mac Outlook and requires to rebuild Outlook Database Mac 2016, 2011.

#### **Tips to Rebuild Outlook Database Mac 2016, 2011 - Free ...**

Export Outlook 2016 calendar without Outlook on Mac machine. Read the article and find the reliable solution for how to export Outlook 2011 calender without Outlook in a quick manner.

# **How to Export Outlook 2011 | 2016 Calendar Without Outlook**

Migrating Mac Outlook 2011 to Windows Outlook 2016 due to the company's requirements. Need to access Mac Outlook 2016 data on Outlook 2016, 2013 or any other editions. Selecting an email client among numerous email clients is a very challenging task.

# **How to Migrate Mac Outlook 2011, 2016 to Windows Outlook ...**

Method 1. Verify that the Outlook Profile/Identity is stored at the default location. First of all, make sure that the Outlook 2016 for Mac Profile or the Outlook for Mac 2011 Identity data is stored under the correct default location and has no special characters on its name.

# **FIX: Outlook for MAC Search Not Working and Displays No ...**

If you recently created a new Outlook Profile in Outlook 2016 for Mac, or a new Identity in Outlook for Mac 2011, added a new account, or if you recently imported new data from a source such as a PST or OLM file, Spotlight indexing may not be complete. In this case, Outlook for Mac displays a "No Results" message.

#### **Outlook for Mac search returns "No Results," and task ...**

Outlook Social Connector was a free add-in for Microsoft Outlook 2003 and 2007 by Microsoft that allowed integration of social networks such as Facebook, Linkedin and Windows Live Messenger into Microsoft Outlook. It was first introduced in November 18, 2009.

# **Microsoft Outlook - Wikipedia**

Outlook 2016 for Mac uses the Master Category List (MCL) that is stored on the Exchange server to synchronize the category names and colors. Therefore, when you migrate from Outlook for Mac 2011 to Outlook 2016 for Mac, any local category names that are assigned to items are merged with the MCL.

#### **Category colors are different after you migrate from ...**

Hi, Is the "Online Archive" feature available if a user has Outlook for the Mac (either 2011 or 2016)? Thanks · Online archive is available only for Outlook for Mac 2016. It is available for Exchange accounts your Exchange IT administrator needs to enable this feature on the server first. · Can I clarify 1. If there exists Office for 2016 for Mac ...

#### **"Online Archive" available in Mac Outlook 2011 or 2016?**

Outlook.com Premium Already have your own domain? Use it with Outlook.com Premium and never pay an extra charge. With Outlook.com Premium you'll enjoy premier features that budget domain providers do not offer, like email, calendar, and contact syncing to your mobile devices via Exchange Active Sync.

#### **Outlook**

Outlook data file types. There are four Outlook data file types: – .PST files (Personal Folder files): this is the most common format, being used by the Windows version of Outlook 2003 (or newer) to store received, sent & draft emails on your local hard disk. Outlook PST files are not supposed to be shared or loaded from network locations, as ...

# **Outlook Data File Types & Locations**

What are iCal Files "iCal" is a file extension of iCalendar application on a computer. iCalendar allows an internet user to send meeting request and tasks to other internet users, via mail or via sharing files with an iCal extension. iCal files are plain text file that contains the calendar details i.e event description,timing of an event and the location.

[houghton mifflin california math grade 4](http://bob.li/houghton_mifflin_california_math_grade_4.pdf), [the illustrated encyclopedia of american indian mythology legends gods](http://bob.li/the_illustrated_encyclopedia_of_american_indian_mythology_legends_gods_and.pdf) [and](http://bob.li/the_illustrated_encyclopedia_of_american_indian_mythology_legends_gods_and.pdf), [under cabinet lighting cost,](http://bob.li/under_cabinet_lighting_cost.pdf) [music in pride and prejudice,](http://bob.li/music_in_pride_and_prejudice.pdf) [blackjack strategy tips and techniques for beating](http://bob.li/blackjack_strategy_tips_and_techniques_for_beating_the_odds_by.pdf) [the odds by](http://bob.li/blackjack_strategy_tips_and_techniques_for_beating_the_odds_by.pdf), [industrial strength wind up,](http://bob.li/industrial_strength_wind_up.pdf) [corso chitarra principianti roma](http://bob.li/corso_chitarra_principianti_roma.pdf), [a g gaston motel in birmingham the a](http://bob.li/a_g_gaston_motel_in_birmingham_the_a_civil_rights.pdf) [civil rights](http://bob.li/a_g_gaston_motel_in_birmingham_the_a_civil_rights.pdf), [the mckinsey pei toolkit](http://bob.li/the_mckinsey_pei_toolkit.pdf), [the modern art of influence and the spectacle of oscar](http://bob.li/the_modern_art_of_influence_and_the_spectacle_of_oscar.pdf), [green business suit,](http://bob.li/green_business_suit.pdf) [advanced engineering mathematics s chand](http://bob.li/advanced_engineering_mathematics_s_chand.pdf), [professional lives of community corrections officers the invisible side](http://bob.li/professional_lives_of_community_corrections_officers_the_invisible_side_of.pdf) [of,](http://bob.li/professional_lives_of_community_corrections_officers_the_invisible_side_of.pdf) [transcultural medicine dealing with patients from different cultures including 35,](http://bob.li/transcultural_medicine_dealing_with_patients_from_different_cultures_including_35.pdf) [teaching in inclusive school](http://bob.li/teaching_in_inclusive_school_communities.pdf) [communities](http://bob.li/teaching_in_inclusive_school_communities.pdf), [scientific integrity an introductory text with cases](http://bob.li/scientific_integrity_an_introductory_text_with_cases.pdf), [the wisdom of the chinese kitchen](http://bob.li/the_wisdom_of_the_chinese_kitchen.pdf), [the curious](http://bob.li/the_curious_incident_of_a_dog_in_the_night_time.pdf) [incident of a dog in the night time](http://bob.li/the_curious_incident_of_a_dog_in_the_night_time.pdf), [desperate mission article kindle edition](http://bob.li/desperate_mission_article_kindle_edition.pdf), [mel bay international favorites for](http://bob.li/mel_bay_international_favorites_for_mandolin.pdf) [mandolin,](http://bob.li/mel_bay_international_favorites_for_mandolin.pdf) [business hours template,](http://bob.li/business_hours_template.pdf) [business live tv](http://bob.li/business_live_tv.pdf), [spring tide english edition,](http://bob.li/spring_tide_english_edition.pdf) [the success behind the famous](http://bob.li/the_success_behind_the_famous_billinor_of_microsoft.pdf) [billinor of microsoft,](http://bob.li/the_success_behind_the_famous_billinor_of_microsoft.pdf) [abraham lincoln games and puzzles to make you smarter,](http://bob.li/abraham_lincoln_games_and_puzzles_to_make_you_smarter.pdf) [robert penn warren s all the king s](http://bob.li/robert_penn_warren_s_all_the_king_s_men_study.pdf) [men study](http://bob.li/robert_penn_warren_s_all_the_king_s_men_study.pdf), [the complete guide to indoor rowing complete guides](http://bob.li/the_complete_guide_to_indoor_rowing_complete_guides.pdf), [heavy metal magazine october 1980 vol iv no 6,](http://bob.li/heavy_metal_magazine_october_1980_vol_iv_no_6.pdf) [alternatives for long range ground attack systems,](http://bob.li/alternatives_for_long_range_ground_attack_systems.pdf) [one pot cooking,](http://bob.li/one_pot_cooking.pdf) [forced feminisation of men](http://bob.li/forced_feminisation_of_men.pdf)